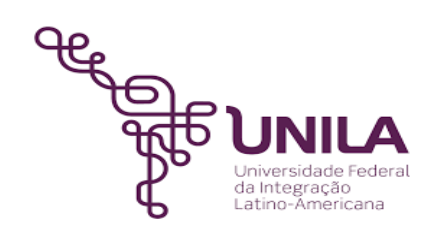

# **DETALHAMENTO DAS ATIVIDADES DO SUBPROCESSO - DAS**

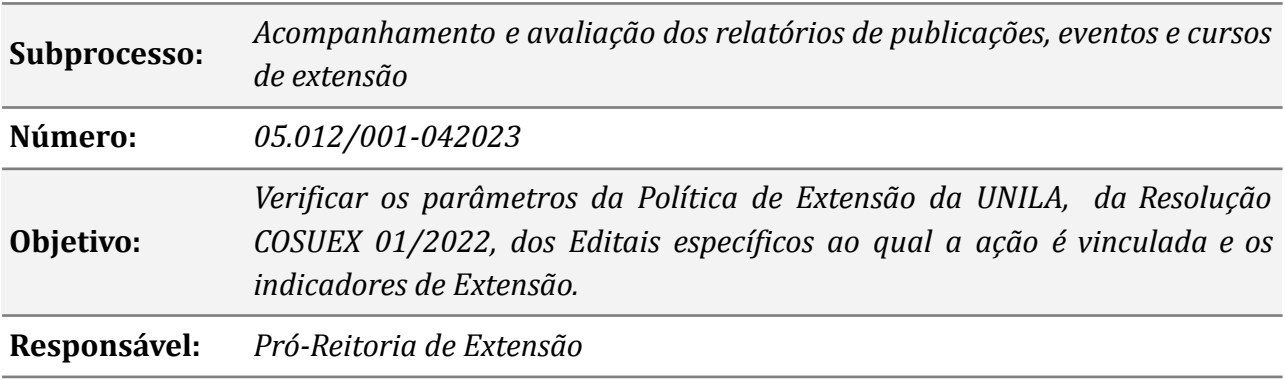

# **Atividades do subprocesso**

#### *1. Submeter relatório*

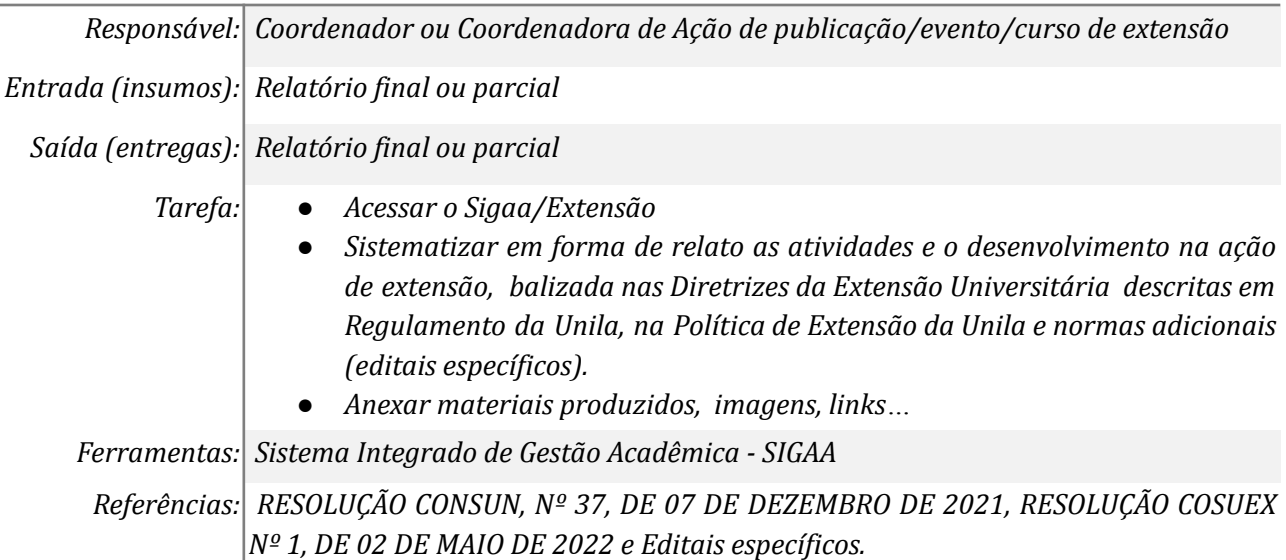

#### *2. Buscar relatórios não analisados*

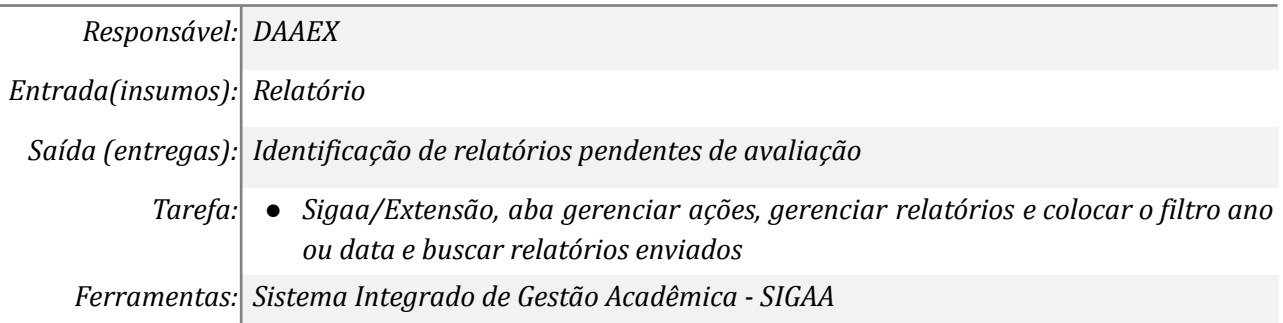

*Referências: Não se aplica*

### *3. Abrir o relatório e verificar qual o departamento*

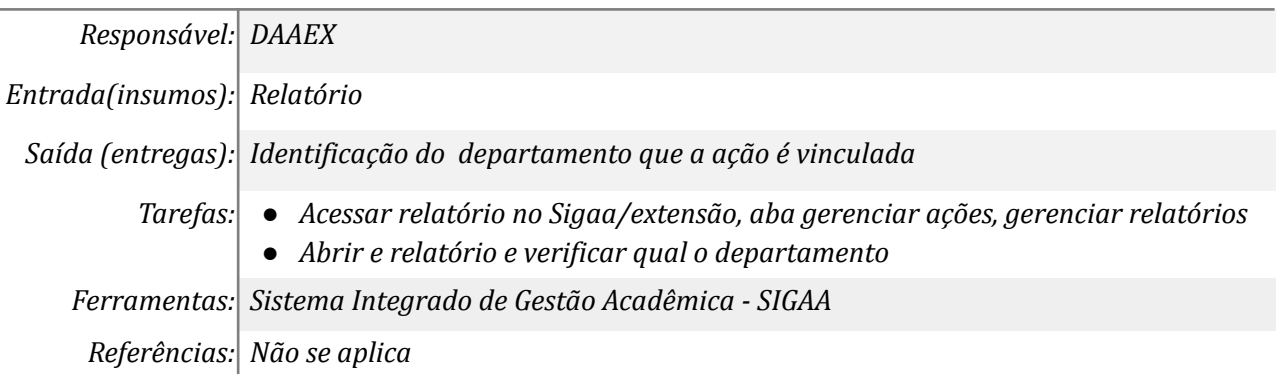

#### *4. Aprovar relatório como departamento*

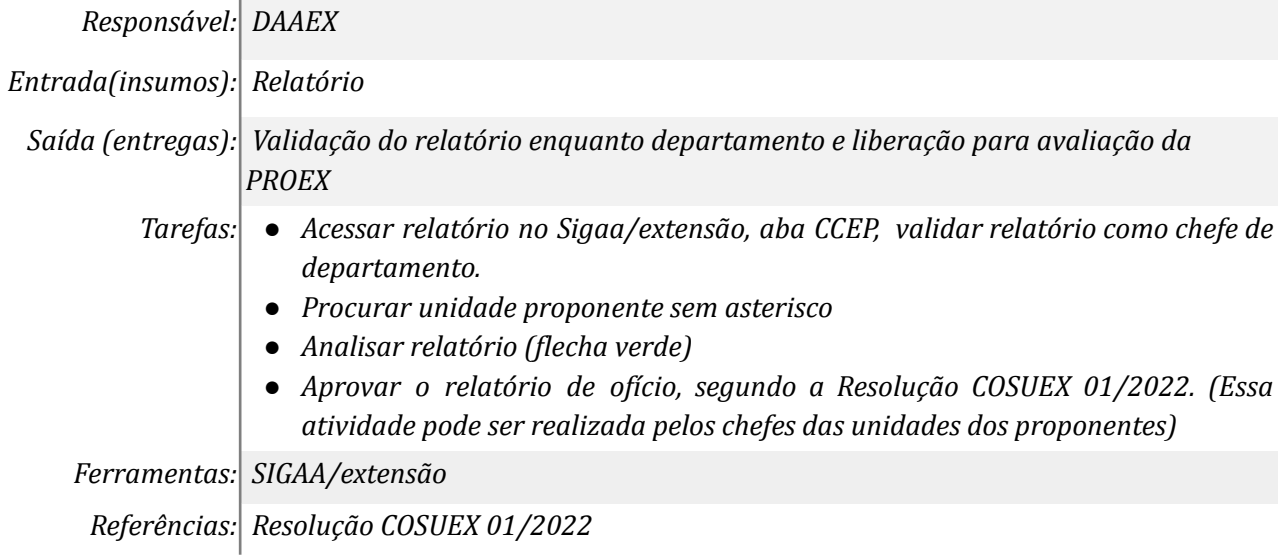

# *5. Verificar a vinculação com ação originária (é obrigatória a vinculação da modalidade publicação)*

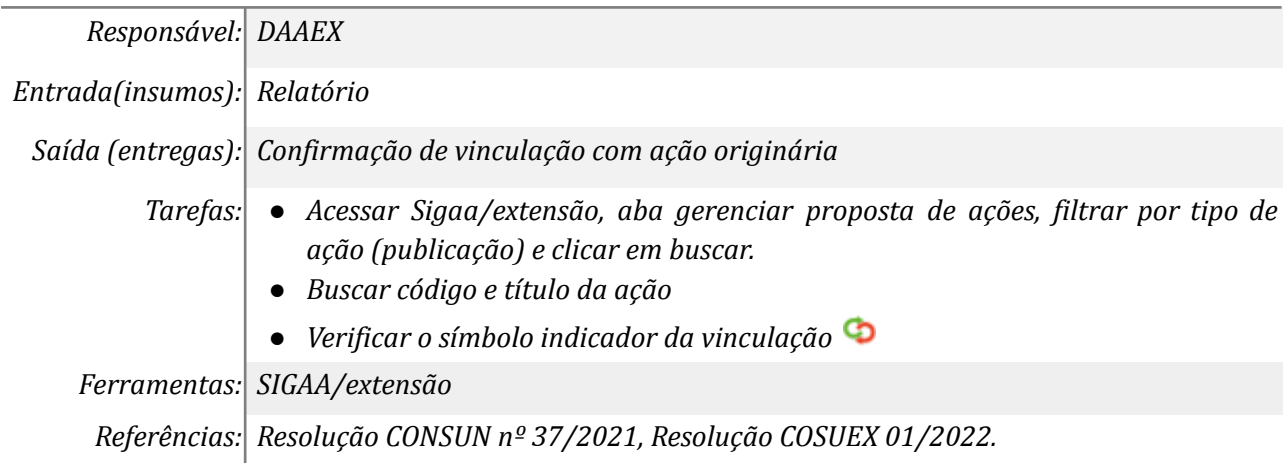

### *6. Encaminhar e-mail para coordenação fazer a vinculação*

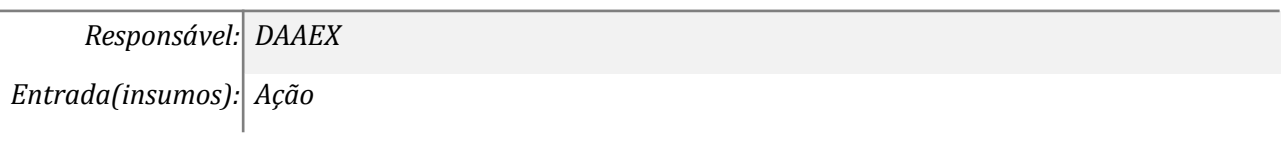

*Saída (entregas): E-mail com orientações para coordenação da ação de extensão (publicação)*

- *Tarefas: ● Escrever e-mail para coordenação com orientações*
	- *● Mandar tutorial, se for o caso*

*Ferramentas: SIGAA/extensão e Zimbra*

*Referências: Resolução CONSUN nº 37/2021, Resolução COSUEX 01/2022.*

#### *7. Realizar a vinculação*

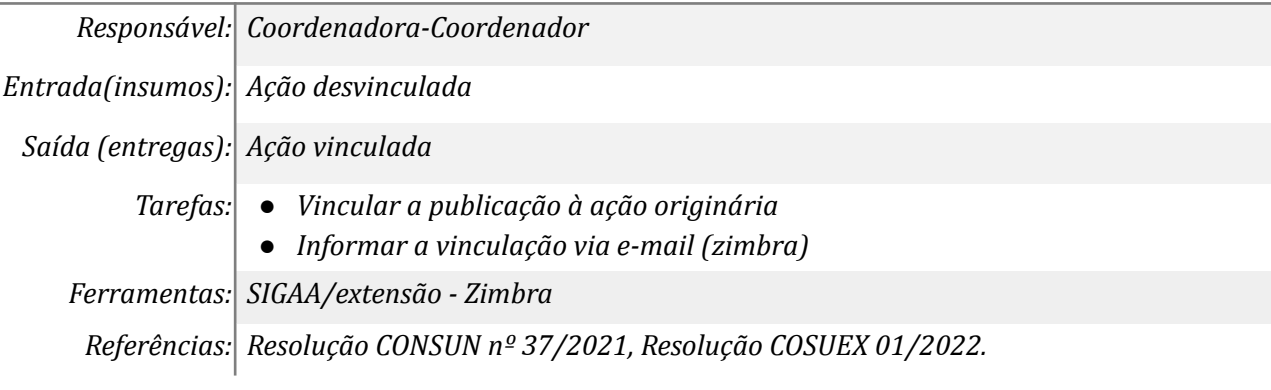

#### *8. Verificar o cadastro e gerenciamento de participantes*

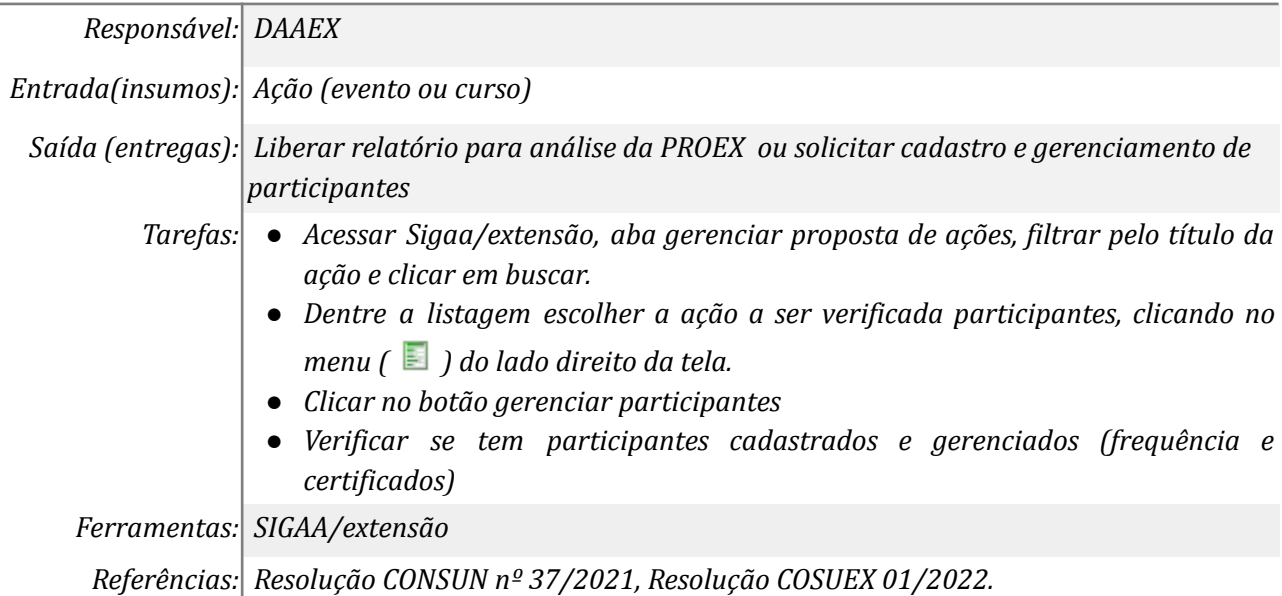

#### *9. Encaminhar e-mail à coordenação*

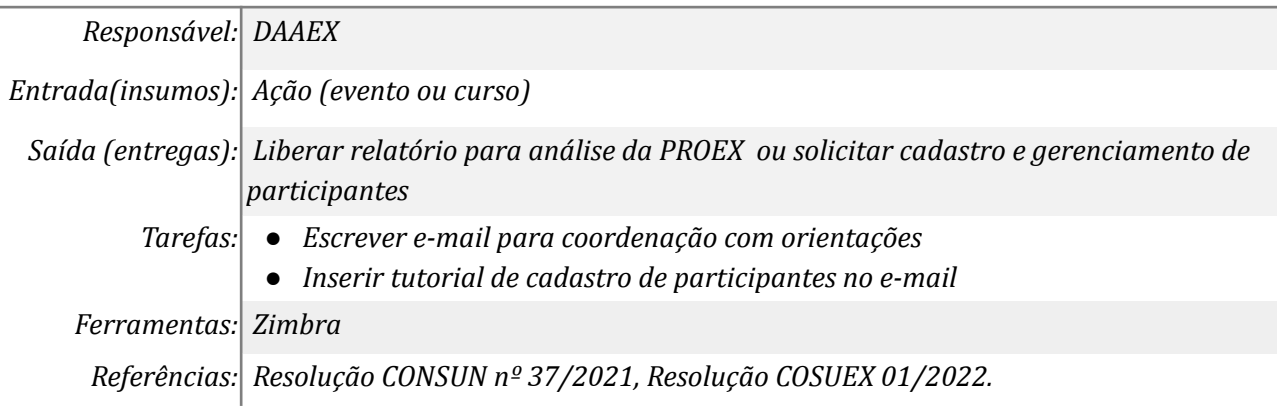

#### *10. Cadastrar e gerenciar participantes*

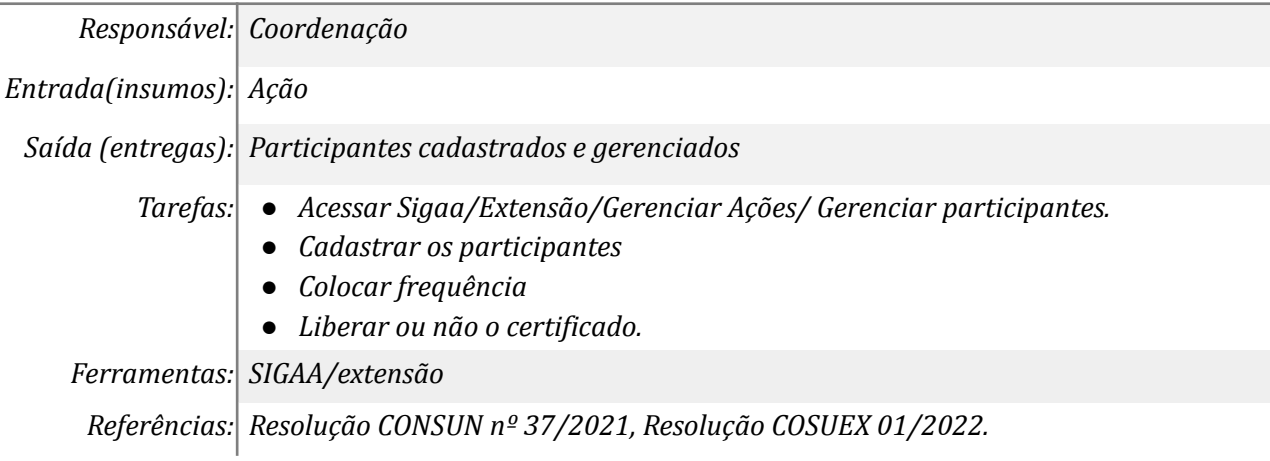

#### *11. Analisar relatório considerando as Diretrizes de extensão*

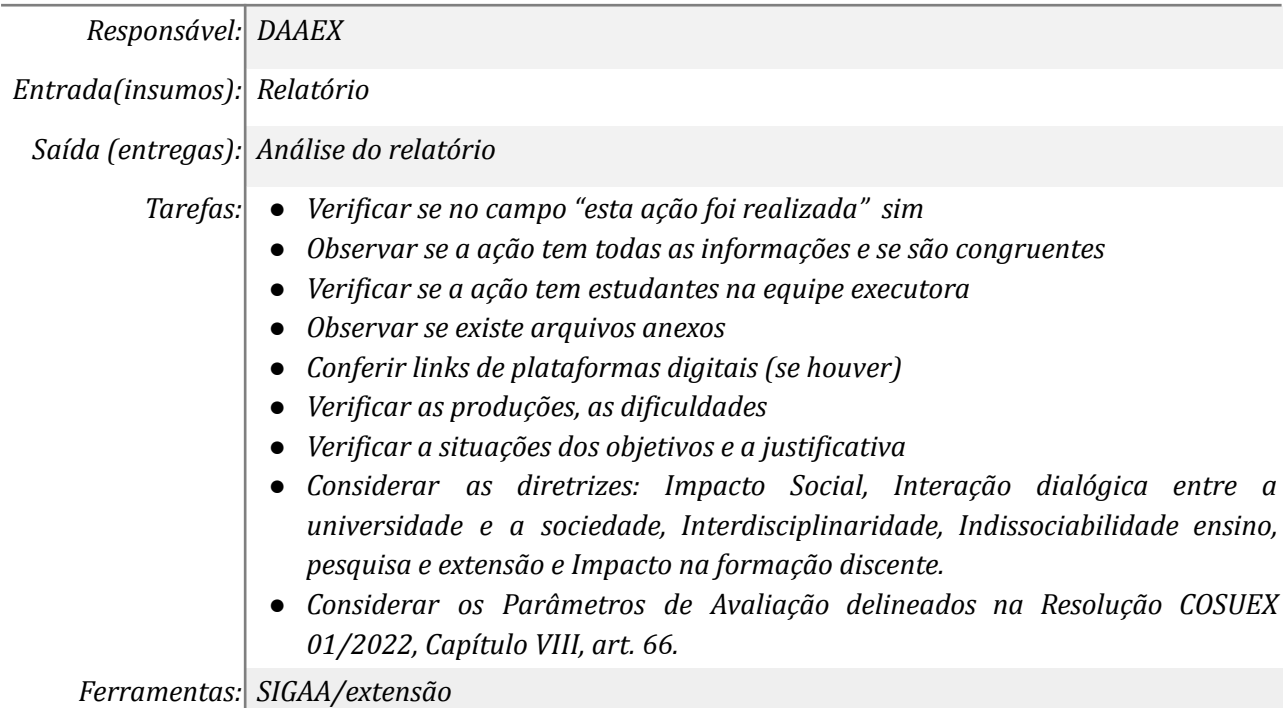

*Referências: Resolução CONSUN nº 37/2021, Resolução COSUEX 01/2022.*

#### *12. Devolver o relatório deficitário no SIGAA*

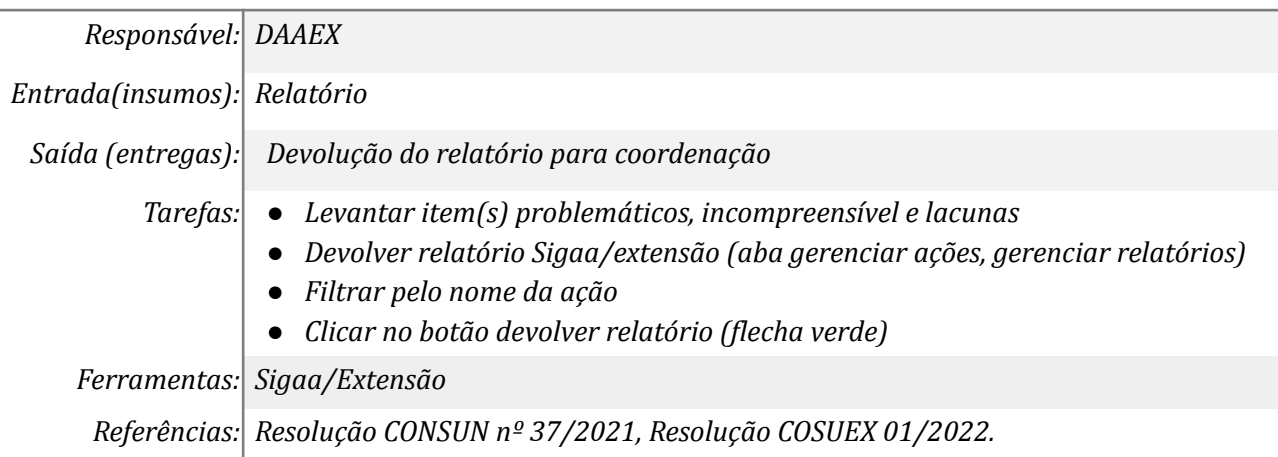

### *13. Encaminhar e-mail à coordenação*

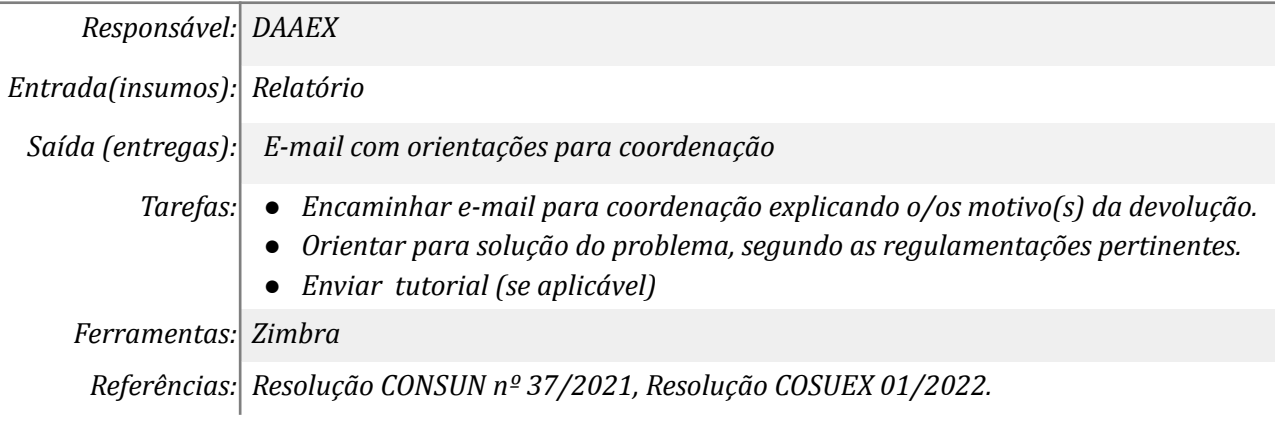

# *14. Retificar o relatório*

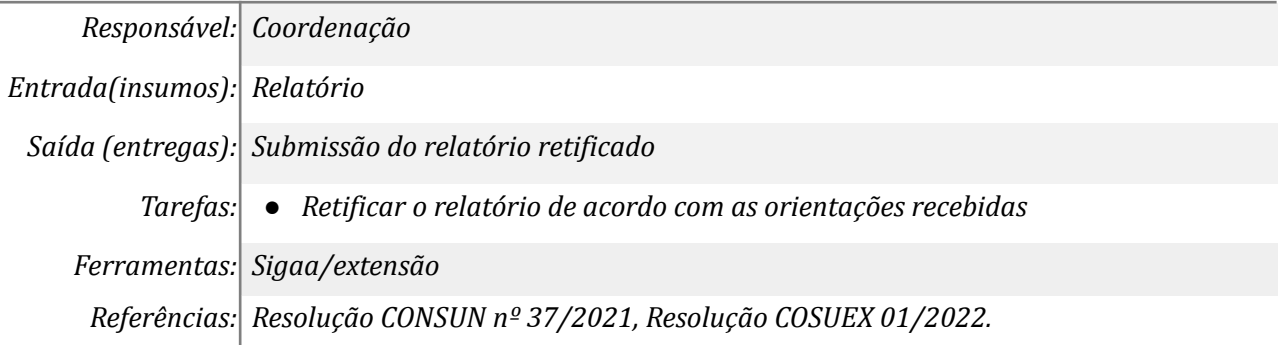

# *15. Concluir que a ação não foi realizada*

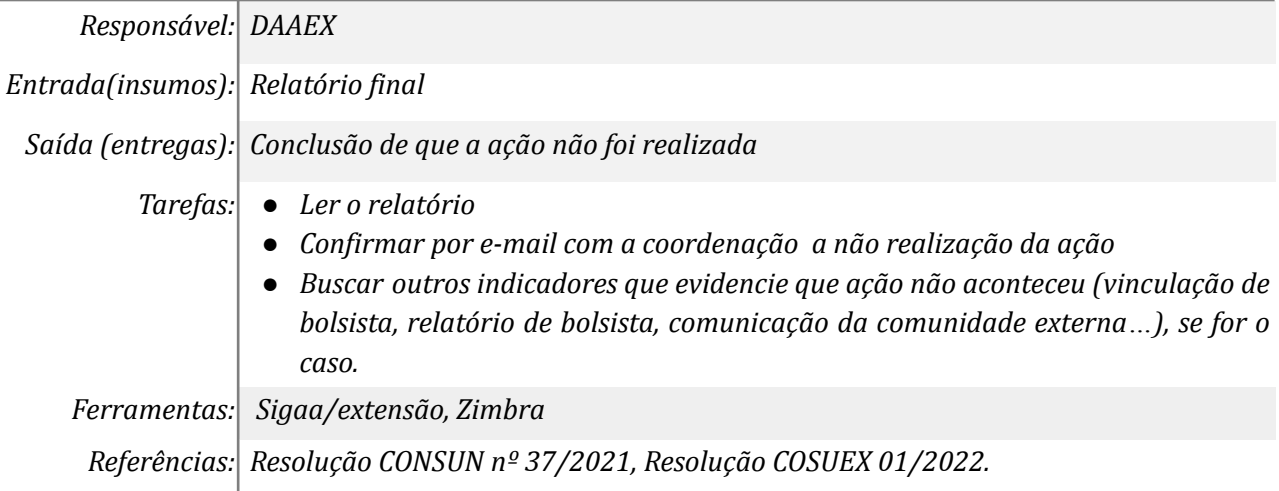

#### *16. Aprovar relatório*

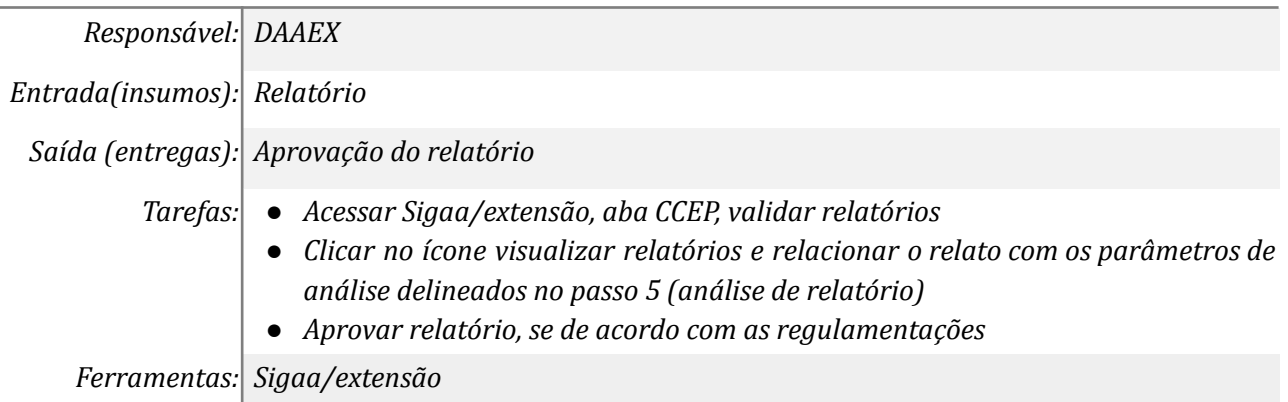

*Referências: Resolução CONSUN nº 37/2021, Resolução COSUEX 01/2022.*

#### *17. Fazer parecer*

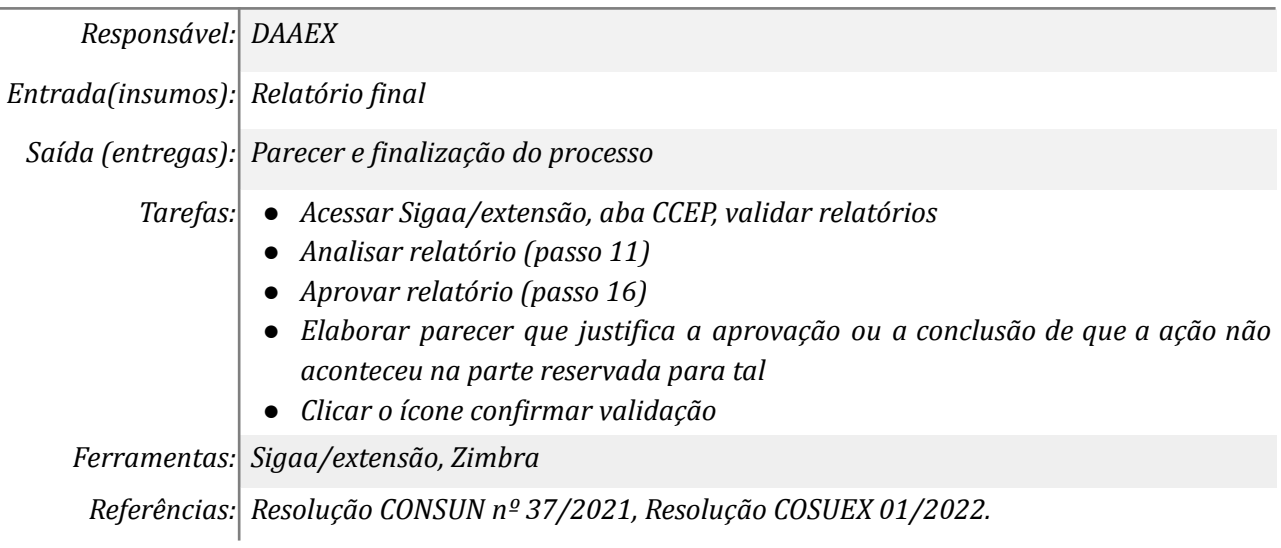

#### **Mapa do Subprocesso**

*Mapa disponível no Portal de Processos da UNILA (inserir link neste local)*

#### **Outras Informações**

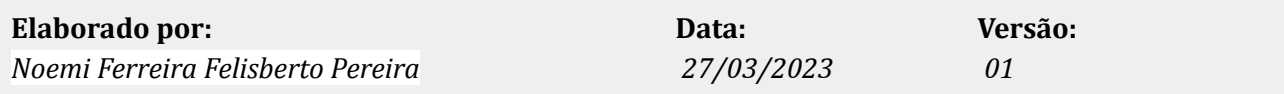